# **TCE Grant Award Notification Required Actions and Other Information**

# *Contents*

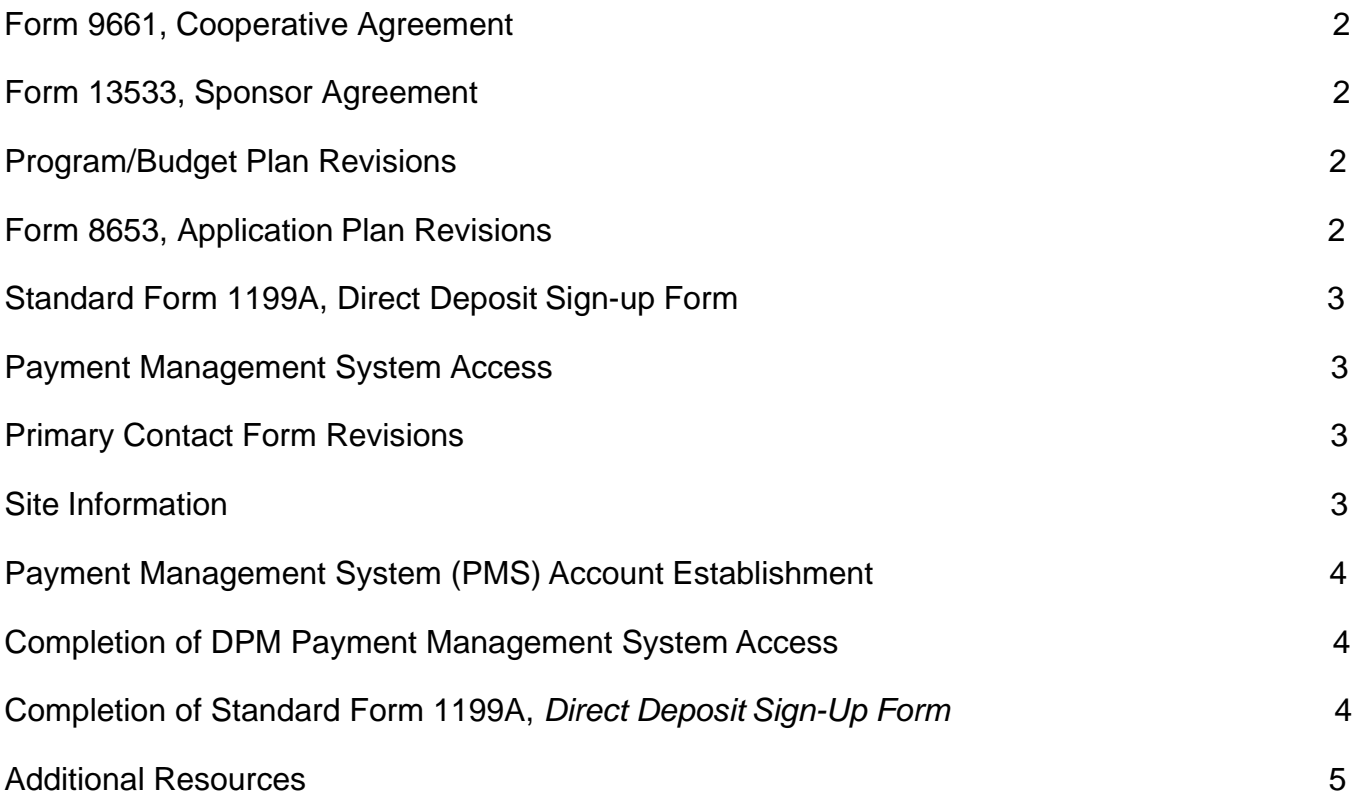

# *Required Actions*

In order to properly establish your grant account, the Grant Program Office requires your organization to take the following actions. Return the completed forms, revised program plan and budget revisions within **20 calendar days from the date of grant notification**.

Please retain a copy of all documents for your records. The preferred method for communicating with the Grant Program Office is via e-mail. The e-mail address of your assigned grant officer is provided in the letter announcing the award.

Failure to return the requested information by the due date or receive an **approved** exception **will result** in non-consideration for future grant opportunities.

Any questions should be directed to your assigned grant officer.

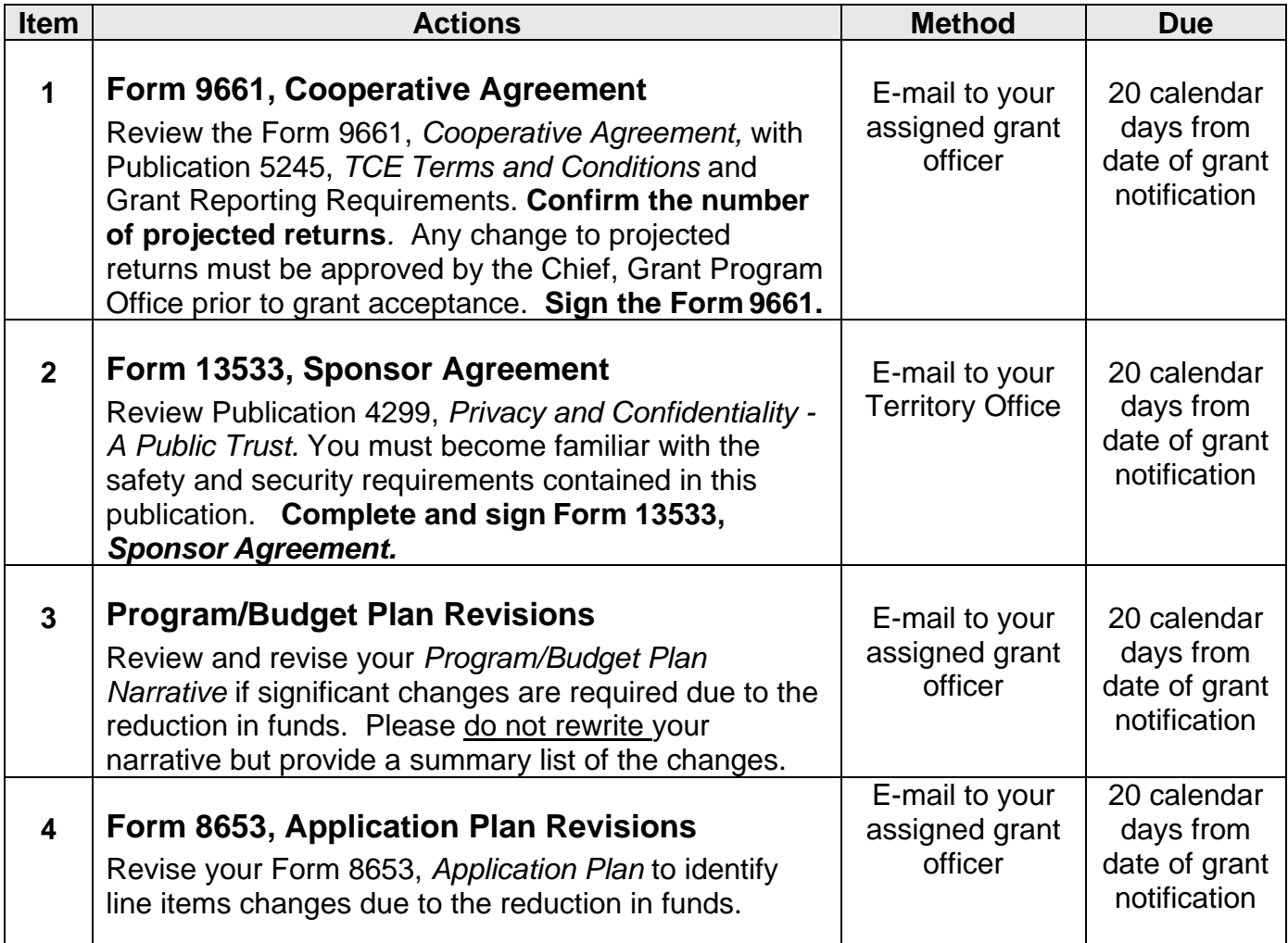

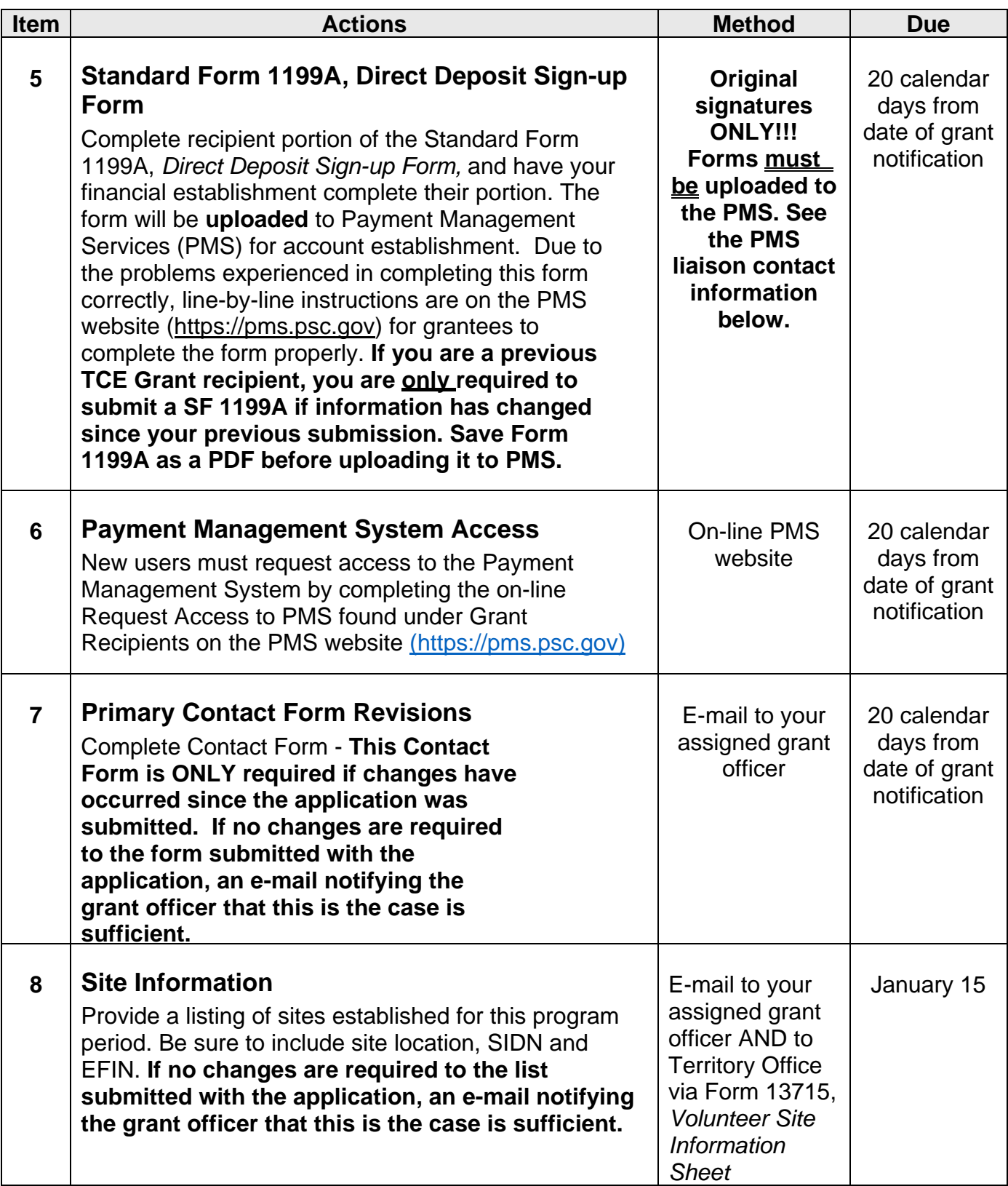

## *Other Information*

## **Payment Management System (PMS) Account Establishment**

The IRS will authorize Payment Management Services (PMS) to release grant funds after all required documents and forms are received, approved and processed. It normally takes **1-2** weeks for PMS to establish your account. The primary contact person will receive an email from PMS providing the electronic login and password to access and withdraw funds using the Payment Management System (PMS) at [https://pms.psc.gov.](https://pms.psc.gov/) It is our intent to have all documented funds available by mid-January; however, the receipt and processing of all required forms, the PMS workload and the passage of the Congressional budget appropriating funding for the TCE Program will dictate whether this is achievable. We will notify your organization when the account is established.

For general questions about PMS payments, access requests, or banking information contact the PMS liaison at:

**Ms. Kathleen Vardon Accountant, Governmental & Tribal Payments Branch Payment Management Services Program Support Center U.S. Department of Health and Human Services 7700 Wisconsin Ave., Suite 10330C Bethesda, MD 20857 Office:** (301) 492-5011 **Fax:** (301) 492-4511 **E-mail:** [Kathleen.Vardon@psc.hhs.gov](mailto:Kathleen.Vardon@psc.hhs.gov)

Additional instructions for completion of the SF 1199A and PMS Access follow.

### **Completion of DPM Payment Management System Access**

All recipients must complete the on-line Payment Management System Request Access. Refer to the PMS Website [\(https://pms.psc.gov\)](https://pms.psc.gov/) under **Grant Recipients – Request Access to PMS.**

**Note: If multiple individuals are responsible for quarterly report submission or**  payment requests, separate requests must be completed and submitted on-line for **each individual. Refer to the PMS website ([https://pms.psc.gov\)](https://pms.psc.gov)/) and follow the same** instructions in the above paragraph to request access.

**Completion of Standard Form (SF) 1199A,** *Direct Deposit Sign-Up Form* **Refer to the PMS Website [\(https://psc.pms.gov\)](https://psc.pms.gov/) – Grant Recipients – Add or Change Bank for banking information instructions to complete the SF 1199A and avoid re-work. The form must be completed with original signatures and uploaded as a PDF file on the PMS Website. Recipients that are not previous TCE Grant recipients must complete the SF 1199A.**

**Note: If you are a previous TCE Grant recipient and your information changed (name, address, account number, financial institution), you must submit a SF 1199A with the revised information on-line at the PMS Website. Be sure to get all original signatures on the form and upload it to the PMS website as a PDF file.** 

#### **Additional Resources**

You may find the following documents on [www.irs.gov.](http://www.irs.gov/)

- Publication 4883, *Grant Programs Resource Guide*
- Publication 1101, *Application Package & Guidelines for Managing a TCEProgram*
- Publication 1084, *IRS Volunteer Site Coordinator's Handbook*
- Form 13614-C, *Intake/Interview & Quality Review Sheet*
- Publication 4299, *Privacy and Confidentiality – A Public Trust*